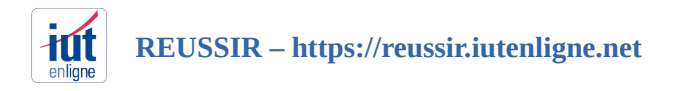

## **JE SUIS ETUDIANT - INSCRIPTION EN 3 ETAPES**

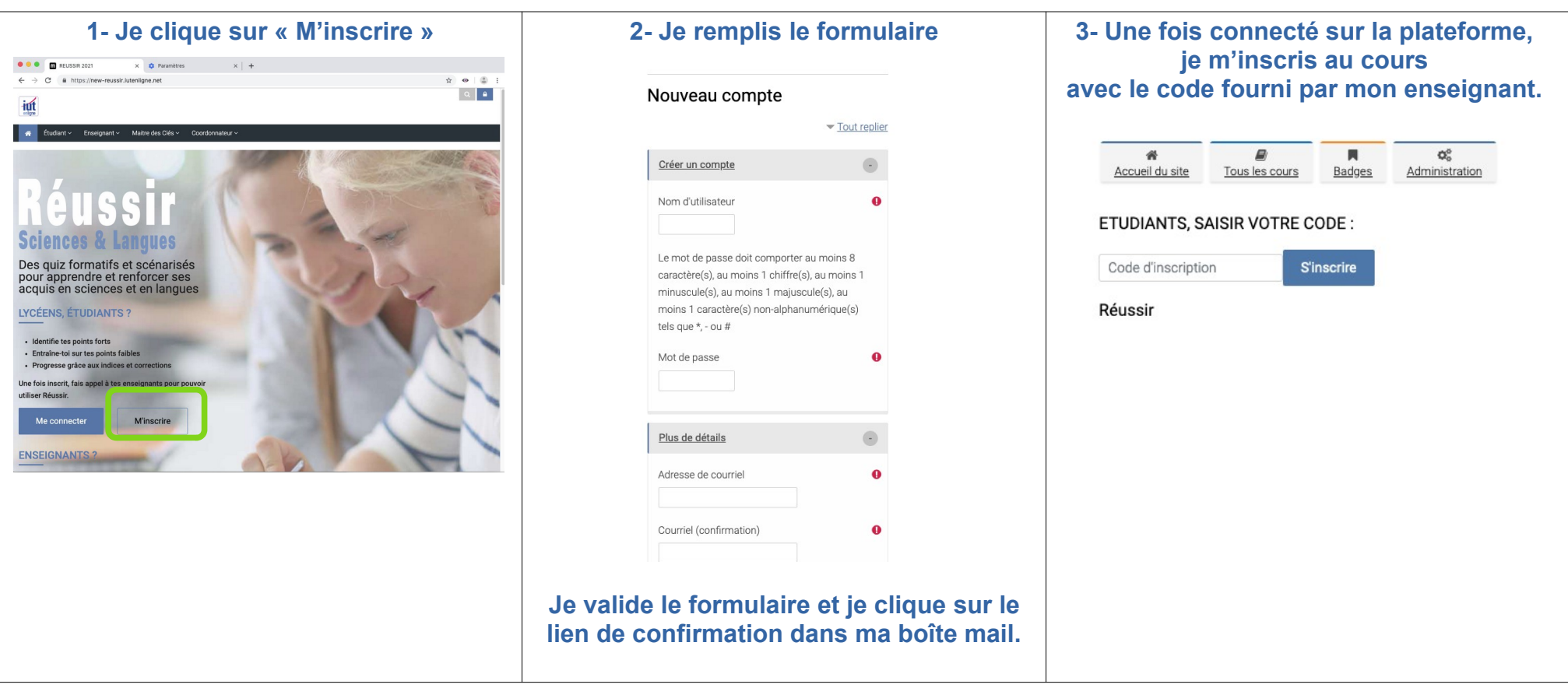

## **ATTENTION**

**Les Nom et Prénom doivent être ceux de votre état civil. Si vous n'êtes pas encore inscrit à l'IUT/Université, utilisez votre adresse de courriel personnelle.**

**Une fois inscrit administrativement, changez pour l'adresse universitaire.** 

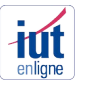